# **Zadanie: GRA Gra [B]**

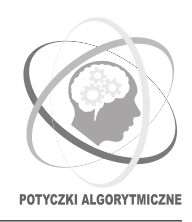

#### **Potyczki Algorytmiczne 2018, runda piąta. Limity: 256 MB, 5 s.** *14.12.2018 - 16.12.2018*

To już weekend! W końcu możesz wypocząć i zagrać w swoją ulubioną grę strategiczną. Celem gry jest zebranie całego złota na planszy i dostarczenie go do bazy, a jej reguły są następujące:

- Plansza do gry jest kwadratem *n* × *n*, składającym się z jednostkowych pól. Wiersze są ponumerowane od góry do dołu od 0 do *n* − 1, a kolumny tak samo od lewej do prawej. Przez (*r, c*) będziemy rozumieć pole w wierszu *r* i kolumnie *c*, a dwa pola nazywamy *sąsiednimi*, jeśli mają wspólny bok.
- Twoja baza jest w polu (0*,* 0) czyli w lewym górnym rogu. Możesz tam rekrutować nowe jednostki oraz musisz zwozić tam zebrane złoto. Każde z pozostałych *n* <sup>2</sup>−1 pól zawiera początkowo pewną liczbę bryłek złota albo pewną liczbę skał.
- Są dwa rodzaje poruszających się po planszy jednostek: *farmer* zbiera złoto i nie może wchodzić na pola ze skałami, *czołg* niszczy skały i może wejść na pole każdego typu.
- Gra podzielona jest na tury. W każdej turze każda jednostka może się poruszyć co najwyżej raz, przechodząc na jedno z sąsiednich pól.**W żadnym momencie dwie jednostki nie mogą znajdować się na tym samym polu.** Wszystkie ruchy są natychmiastowe (w zerowym czasie).
- Jeśli farmer kończy turę na polu ze złotem, zabiera z niego 10 bryłek złota i wrzuca do swojego plecaka. Jeśli na polu jest mniej niż 10 bryłek, zabierane są wszystkie. Plecak farmera może pomieścić dowolną ilość złota. Farmer nie może wejść na pole, na którym jest niezerowa liczba skał. Jeśli farmer kończy turę w bazie, opróżnia swój plecak i złoto trafia do bazy.
- Jeśli czołg kończy turę na polu ze skałami, usuwa z niego 10 skał (lub wszystkie, jeśli było ich mniej niż 10).
- Zaczynasz z 200 bryłkami złota w bazie. Kupienie nowej jednostki farmera lub czołgu kosztuje 100 bryłek złota (musisz mieć co najmniej tyle w bazie) i jest natychmiastowe, więc nowa jednostka może poruszyć się w tej samej turze.

Twoim zadaniem jest, dla każdej podanej na wejściu planszy (czyli dla każdego przypadku testowego), znaleźć ciąg komend, po którym całe złoto z planszy będzie zwiezione do bazy (i być może częściowo lub całkowicie wydane). Innymi słowy, nie może być złota na żadnym polu ani w żadnym plecaku farmera. Możliwe są następujące komendy:

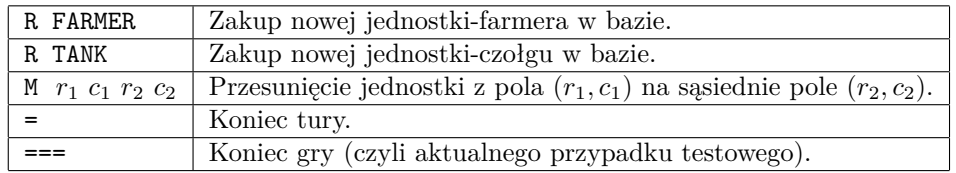

Twój program będzie uruchomiony na przygotowanych przez organizatorów testach, z których każdy zawiera pewną liczbę plansz – przypadków testowych. Każdy z testów ma przypisany pewien limit *k*, podany w sekcji "Testy". Jest to ograniczenie na **średnią** liczbę tur na przypadek testowy. Innymi słowy, jeśli w teście jest *T* plansz, Twój program musi łącznie zmieścić się w *T* · *k* turach. Na wszelki wypadek precyzujemy, że liczba tur w przypadku testowym to liczba komend " $=$ " plus jeden.

Błędna komenda, przekroczenie limitów lub nieosiągnięcie celu skutkuje werdyktem *Błędna Odpowiedź*.

#### **Wejście**

W pierwszym wierszu wejścia znajdują się dwie liczby całkowite *T* i *k* – liczba przypadków testowych oraz limit na średnią liczbę tur. We wszystkich testach, poza przykładowym, zachodzi *T* = 10.

Opis przypadku testowego zaczyna się od wiersza z jedną liczbą całkowitą *n*. We wszystkich testach, poza przykładowym, zachodzi *n* = 20.

Każdy z następnych *n* wierszy zawiera *n* liczb całkowitych, opisujących kolejny wiersz planszy. Liczba 0 oznacza bazę (lewy górny róg). Dodatnia liczba *a* oznacza pole, na którym jest *a* bryłek złota, a ujemna liczba *a* – pole, na którym jest |*a*| skał.

Plansze zostały wygenerowane w następujący sposób: w każdym teście organizatorzy wybrali stałą *p* (0 ≤ *p <* 1), opisującą prawdopodobieństwo wystąpienia pola ze skałami. Dla każdego pola, poza bazą, wylosowana została liczba całkowita *x* od 0 do 9. Następnie w to pole wpisano liczbę  $\overline{a} = 2^x$ , po czym z prawdopodobieństwem *p* wpisana liczba *a* została przemnożona przez −1.

# **Wyjście**

Wypisz ciąg komend prowadzący do osiągnięcia celu gry. Każda komenda powinna znajdować się w osobnym wierszu. Nie możesz wypisać łącznie więcej niż 2 000 000 komend.

### **Testy**

Jest 10 grup testów, z których każda zawiera od 2 do 5 testów. Poniżej podane są dokładne wartości *p* i *k* w każdej grupie:

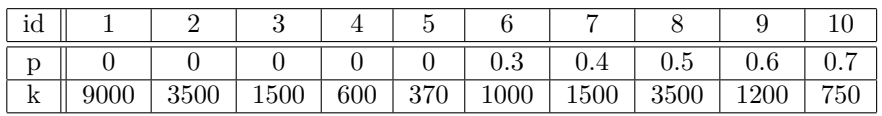

Wysłane rozwiązanie zostanie sprawdzone na teście przykładowym oraz na trzech testach "ocen", które zostały wygenerowane z parametrami *p* i *k* z grup 1, 4, 8. Przejście tych czterech testów nie wpływa na liczbę uzyskanych punktów. Testy "ocen" nie są publicznie dostępne.

## **Przykład**

Dla danych wejściowych: 2 12 3  $0 -8 -512$  $-16 -1 -128$ 8 -2 -512 3  $0 \t64 -1$ 64 -1 -1  $1 -1 -1$ 

poprawnym wynikiem jest: R TANK M 0 0 1 0 = = M 1 0 1 1 R FARMER M 0 0 1 0 = M 1 0 2 0 = M 2 0 1 0 = M 1 0 0 0 =  $=$ R FARMER M 0 0 0 1 R FARMER M 0 0 1 0 = = = = M 0 1 0 0 = M 0 0 0 1 = = M 1 0 2 0 = M 2 0 1 0 = M 1 0 0 0 = M 0 0 1 0 = R FARMER M 1 0 2 0 M 0 0 1 0 M 0 1 0 0 =  $=$ 

**Wyjaśnienie do przykładu:** Przypominamy, że test przykładowy ma nieco inne rozmiary niż wszystkie pozostałe opisane w sekcji Wejście, oraz że wynik na teście przykładowym nie wpływa na liczbę punktów, jakie otrzyma Twoje rozwiązanie.

W pierwszym przypadku testowym zaczynamy od kupienia jednego czołgu, który przesuwamy od razu z pola (0*,* 0) do (1*,* 0), by tam w dwie tury zniszczył wszystkie skały. Następnie przesuwamy czołg w bok na pole (1*,* 1), a w bazie kupujemy farmera i wysyłamy go po złoto do (2*,* 0). Gdy złoto jest zebrane, wracamy farmerem do bazy, by zostawił tam złoto z plecaka. Farmera moglibyśmy nabyć nawet w pierwszej turze, ale i tak musiałby potem czekać, aż czołg skończy niszczyć skały.

Drugi przypadek testowy pokazuje nieoptymalne, ale poprawne rozwiązanie. Zwróć uwagę, że farmer może opuścić pole, nie zebrawszy całego złota. Rekrutacja pierwszych dwóch jednostek kosztuje całe nasze startowe złoto (200) i trzecią jednostkę możemy kupić dopiero, gdy farmerzy przyniosą łącznie 100 bryłek złota do bazy.

Wykorzystaliśmy 7 tur w pierwszych przypadku testowym i 13 w drugim. Średnia to 10, co nie przekracza danego *k*.